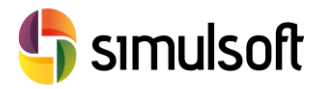

# *CONTENIDO DE CURSO*

### 1 Objetivos

Este curso es una revisión de las herramientas de modelado de superficies y diseño de alineaciones con Autodesk Civil 3D, orientando al alumno a su aplicación a Carreteras y otros tipos de obras lineales (Ferrocarril, Presas, Diques … )

Se hará hincapié en la definición de Estilos, un componente fundamental de diseño, así como la capacidad de este programa para la adaptación a cualquier normativa, mediante la realización de archivos de normativa definidos por el usuario.

Se mostrará además flujos de trabajo para la realización de enlaces, intersecciones y ramales de entrada-salida, y glorietas.

Tras este curso el alumno será capaz de:

- Crear y Optimizar Superficies Topográficas.
- Obtener y Referencias Datos de archivos CAD
- Introducir Datos GIS
- Definir Trazado en Planta de Ejes
- Definir Trazado en Alzado de Ejes
- Crear archivos de Norma (nueva IC-3.1)
- Gestionar Plantillas y Estilos para Civil 3D
- Enlazar ortofotos

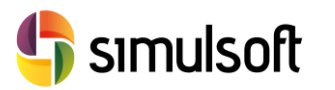

## **2 Temario**

#### Semana 1: 10 horas

- **1. Introducción a Civil 3D**. Interfaz de usuario. Plantillas. Extensiones de Archivos. Configuración de Instalación.
- **2. Superficies**. Tipos de Superficie. Superficies TIN.
- **3. Operaciones de Edición de Superficies**. Suavizado (Kriging y Nearest Neighbor). Optimización de caras planas. Gestión de Líneas de Rotura.
- **4. Estilos de Superficies**. Curvas de Nivel. Malla Triangular. Visualización Plana y Modelo 3D. Ortofotos.
- **5. Cálculo con Superficies**. Área 2D y 3D. Pendiente máxima y media. Cuencas Vertientes. Volumen entre superficies.

#### Semana 2: 10 horas

- **1. Trazado en Planta.** Geometría y grupos de Curvas. Aplicación Normativa. Estilos visuales. Etiquetas de información. Tablas. Peralte
- **2. Trazado en Alzado.** Terreno Existente. Rasante. Tipos de Curvas. Dibujo de objetos de modelo. Restricciones de gálibo y superficies. Coordinación planta-alzado.
- **3. Plantillas de Trazado**. Intersecciones y Glorietas.
- **4. Estilos Visuales**. Gestión de guitarras. Escalas. Tablas.
- **5. Creación de Archivos de Normas.** Nueva IC-3.1.
- **6. Datos GIS.** Gestión de archivos SHP.
- **7. Gestión de Plantillas.** Estilos Visuales. Limpieza de dibujo. Exportación a CAD estándar. Gestión de sistemas de referencia.
- **8. Gestión de Equipos**. Accesos directos a datos. Referencias a proyectos Civil 3D.